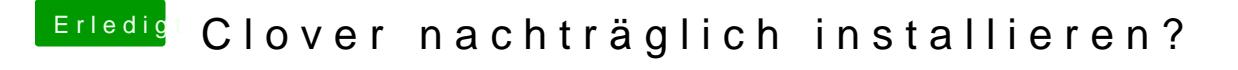

Beitrag von ozw00d vom 24. Juli 2019, 17:11

Erik\_18@3beite dich bitte mal hier durch:

[https://www.hackintosh-forum.d &31-nach-](https://www.hackintosh-forum.de/lexicon/lexicon/31-nach-der-installation/)der-installation/